## How do I rename my Standard Report?

Are you looking to rename your [Standard](http://test-copy-alchemer.knowledgeowl.com/help/standard-report) Report? Click directly on the report title at the top of your report and simply update the existing title with the new title.

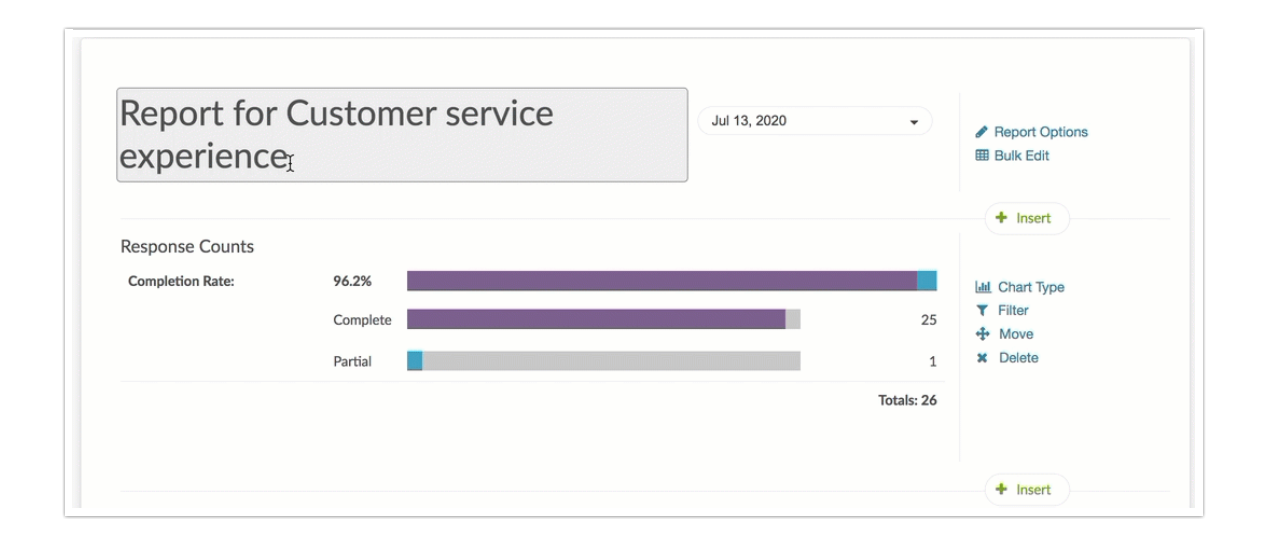

@licenses @everyone

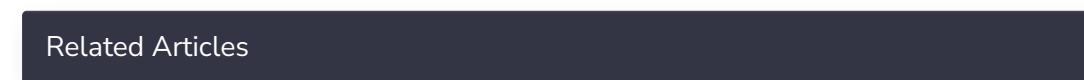